областное государственное казённое общеобразовательное учреждение

«Школа для обучающихся с ограниченными возможностями здоровья № 39»

Рассмотрена и одобрена на М/О учителей технологии и физической ОГКОУШ № 39 культуры

протокол №  $\frac{1}{2}$  or 30 08 23

Руководитель М/О - Не Карнаухова Е.В.

Утверждена

педагогическим советом ОГКОУШ № 39

протокол № 1 от За Р.23 Директор школы М.Н. Пономарева

> Пономарева Маргарита

дата: 2024.04.10 11:57:09<br>Николаевна +04'00'

Подписано цифровой подписью: Пономарева Маргарита Николаевна

### РАБОЧАЯ ПРОГРАММА

по предмету: профильный труд

# **" - "**

8 класс для учащихся с лёгкой умственной отсталостью

# **<sup>2023</sup> - <sup>2024</sup>**

Разработана и реализуется в соответствии с ФАООП для обучающихся с умственной отсталостью (интеллектуальными нарушениями) (24 ноября 2022 г. N 1026) Вариант 1

Срок реализации: 1 год

Составитель: Тихонов Н.А.

**, 2023**

# Паспорт программы

D

T.

ŋ

I

L.

q

ŋ

Ŋ

1

 $\overline{\phantom{a}}$ 

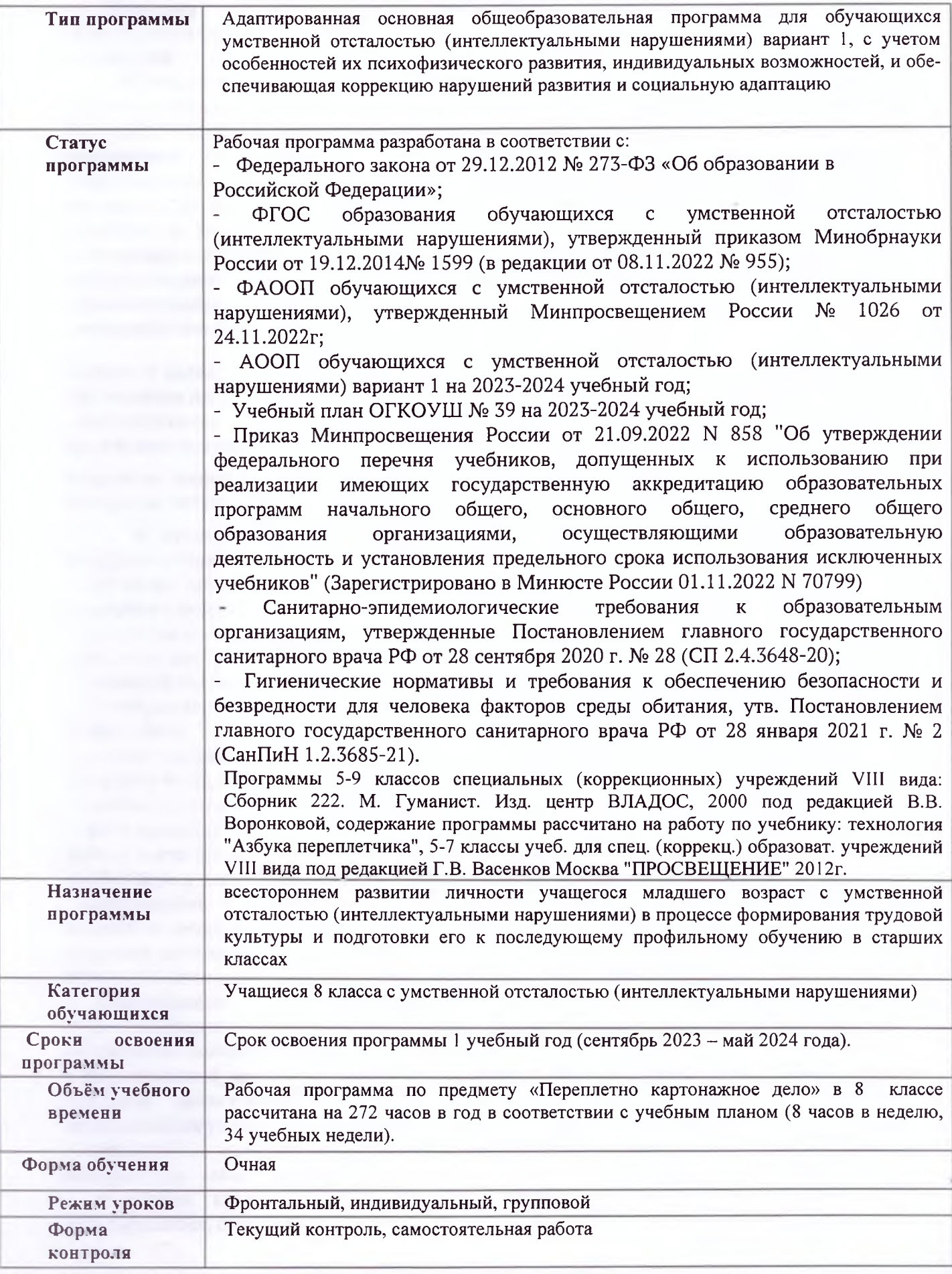

#### **Пояснительная записка**

 Изучения предмета «**Профильный труд**» является одним из важных общеобразовательных предметов в учреждениях, осуществляющих обучение детей с умственной отсталостью (интеллектуальными нарушениями).

 Методологической основой федерального государственного образовательного стандарта обучающихся с умственной отсталостью (интеллектуальными нарушениями) являются дифференцированный и деятельностный подходы, в рамках которых реализуются современные стратегии обучения, предполагающие использование информационных и коммуникационных технологий (ИКТ) в процессе изучения всех предметов, во внеурочной и внешкольной деятельности на протяжении всего периода обучения в школе. Организация учебно-воспитательного процесса в современной информационно-образовательной среде является необходимым условием формирования информационной культуры современного школьника, достижения им ряда образовательных результатов, прямо связанных с необходимостью использования информационных и коммуникационных технологий.

Основной **целью обучения** предмета «Профильный труд» в разделе «Переплётнокартонажное дело», «Полиграфия» является подготовка обучающихся к жизни в

современном высокотехнологичном обществе и овладение доступными профессиональнотрудовыми навыками,

получение знаний и умений правильного выбора профиля и профессии с учетом личных интересов, склонностей, физических возможностей и состояния здоровья.

В процессе обучения предмета «Профильный труд» в 5-9 классах решаются следующие **задачи**:

- развитие социально-ценных качеств личности (потребности в труде, трудолюбия, уважения к людям труда, общественной активности и т.д.);

- подготовка учащихся к выполнению необходимых и доступных видов труда дома, в семье и по месту жительства;

- расширение знаний о материалах и их свойствах, технологиях использования;

- ознакомление с ролью человека рабочих профессий и его местом на современном производстве;

- ознакомление с массовыми рабочими профессиями, формирование устойчивых интересов к определенным видам труда, побуждение к сознательному выбору профессии и получение первоначальной профильной трудовой подготовки;

- формирование представлений о производстве, структуре производственного процесса, деятельности производственного предприятия, содержании и условиях труда по массовым профессиям и т. п., с которыми связаны профили трудового обучения в школе;

- ознакомление с условиями и содержанием обучения по различным профилям и испытание своих сил в процессе практических работ по одному из выбранных профилей в условиях школьных учебно-производственных мастерских в соответствии с физическими возможностями и состоянием здоровья учащихся;

- формирование трудовых навыков и умений, технических, технологических, конструкторских и первоначальных экономических знаний, необходимых для участия в общественно полезном, производительном труде;

- формирование знаний о научной организации труда и рабочего места, планировании трудовой деятельности;- совершенствование практических умений и навыков использования различных материалов в предметно-преобразующей деятельности;

- коррекция и развитие познавательных психических процессов (восприятия, памяти, воображения, мышления, речи);

- коррекция и развитие умственной деятельности (анализ, синтез, сравнение, классификация, обобщение);

- коррекция и развитие сенсомоторных процессов в процессе формирование практических умений;

- развитие регулятивной функции деятельности (включающей целеполагание, планирование, контроль и оценку действий и результатов деятельности в соответствии с поставленной целью);

- формирование информационной грамотности, умения работать с различными источниками информации;

- коррекция недостатков познавательной деятельности и повышение уровня общего развития;

- воспитание положительных качеств и свойств личности;

- формирование коммуникативной культуры, развитие активности, целенаправленности, инициативности.

#### **Общая характеристика учебного предмета**

Учебный предмет «Профильный труд» в разделе «Картонажно-переплётное дело» «Полиграфия» является логическим продолжением изучения предмета «Ручной труд» в 1-4 классах. Распределение учебного материала, так же как и на предыдущем этапе, осуществляются концентрически, что позволяет обеспечить постепенный переход от исключительно практического изучения предмета к практико-теоретическому изучению, но с обязательным учетом значимости усваиваемых знаний и умений в формировании жизненных компетенций. Содержание программы, обеспечивая освоение базового минимума, расширено в сторону получения прикладных знаний, умений и навыков для подготовки к самостоятельной жизни, уходу за детьми, снижению уровня опеки со стороны близких и окружающих подростка людей, формирование для каждого ребёнка максимально возможного уровня самостоятельности.

 Обучение учащихся по программе «Профильный труд» в разделе «Картонажнопереплётное дело» «Полиграфия» предусматривает сообщение учащимся специальных знаний, выработку умений и навыков, необходимых для выполнения **картонажнопереплётных и полиграфических работ**

Программный материал составлен с учетом возрастных и психофизических особенностей развития учащихся, уровня их знаний и умений.

Основной базой обучения служит специально оборудованный кабинет, имеющий учебную зону, рабочие столы, оборудование для полиграфии: интерактивная панель, проектор, компьютер, носители электронной информации, МФУ (принтер, сканер, копир), ризограф, ламинатор, биговщик, степлер, резак для бумаги, переплётчик на пластиковую пружину, переплётчик на металлическую пружину, термопереплётчик, режущий плоттер, текстильный плоттер; расходные материалы: бумага разных размеров, плотности, формата, фактуры; ножницы, линейки, клей, карандаши (простые, цветные).

# **Основными видами деятельности учащихся по предмету являются**:

- Беседа (диалог, опрос).
- Работа с книгой (работа по устной и письменной инструкции учителя, учебного задания).
- Практическая деятельность: изготовление изделий по чертежу, рисунку (разметка, нарезка, сборка и т.п.)
- Работа в тетради: изготовление технических рисунков, чертежей.
- Самостоятельная практическая работа по технологическому плану.
- Работа по карточкам.
- Составление плана работы в беседе.

### **Методы обучения**:

*Словесные*: рассказ, беседа, объяснение, работа с книгой, опрос;

*Практические:* упражнения по отработке техники выполнения практических операций, лабораторные работы, трудовые действия учащихся, производительный труд учащихся, общественно-полезный труд;

*Наглядные:* показ графической и предметной наглядности, демонстрация опытов и приемов работы, компьютерные изображения, презентации, видео.

Реализация методов происходит через различные приемы работы.

#### **Методы стимуляции**:

- Демонстрация образцов изделий;
- $\bullet$  ИТК
- Дифференцирование, разноуровневое обучение;
- Наглядные пособия,
- Раздаточный материал;
- Создание увлекательных ситуаций;
- Занимательные упражнения;
- Возможность подбора материала для работы по своему вкусу;
- Участие в выставках лучших работ учащихся.

Методы стимулирования учения и развития мотивации учения необходимы для повышения интереса к учению (вариативность, ситуация занимательности, удивление, элементы новизны и открытий, воспитание трудолюбия, убеждения в необходимости обучения, внушение, этические беседы, создание ситуации успеха, авансированные оценки, поощрение и порицание).

### **Методы контроля и самоконтроля результатов обучения** разнообразны и осуществляются на каждом уроке:

- устный контроль (наблюдаю, говорю во время работы);
- письменно-графический контроль ("напиши, зарисуй"): индивидуальный раздаточный материал, опорные схемы, тестирование;
- контроль результатов практической работы учителем (какие ошибки допустили в контрольной работе и планирование последующей работы);
- инструментально- механический контроль;
- взаимоконтроль (коррекция личности) и самоконтроль (что получилось в работе, что не получилось).

По возможности овладения теоретическим и практическим материалом всех учащихся можно условно разделить на **3 группы**:

- 1. К **первой группе** относятся учащиеся, которые достаточно успешно овладевают учебным материалом в процессе фронтального обучения, практически самостоятельно могут выполнить любые задания учителя, лишь изредка им необходима помощь. Умение объяснить действия своими словами говорит о сознательном усвоении этими учащимися программного материала. Они в состоянии сами найти свои ошибки и исправить их.
- 2. Учащихся **второй группы** характеризует меньшая самостоятельность. Без помощи учителя дети не в состоянии выполнить задание. Им постоянно нужна посторонняя помощь и наводящие вопросы. При переходе от одного этапа выполнения изделия к другому эти дети снижают темп работы, допускают ошибки, которые могут быть исправлены только с помощью взрослого. С простыми заданиями, как правило, они справляются успешно.

3. Учеников **третьей группы** объединяет полное отсутствие внимания к заданию, работают только по шаблону, требуют многократного разъяснения работы. Работу выполняют только с помощью учителя. Объяснить свои действия самостоятельно не могут. Учащиеся данной группы испытывают трудности при усвоении программного материала, как правило, эти ученики обучаются по упрощенной программе.

В своей практической работе по обучению учащихся профессии переплетчикакартонажника существует три направления:

- коррекция развития учащихся через посредство переплетно-картонажного дела;
- обучение непосредственно профессии (выработка качественных и скоростных показателей и выносливости в труде);
- содействие формированию профессионально и социально значимых личностных качеств школьников: трудолюбия, аккуратности, усидчивости, ответственности с целью формирования у них жизненных компетенций.

У большинства учащихся, обучающихся профессии переплетчика-картонажника, по причине большего, чем у обучающихся профессии швеи или столяра, снижения интеллекта, заметно снижена и работоспособность: они быстро утомляются, отвлекаются, недостаточно выносливы в условиях преодоления физических нагрузок. Объясняется это не только недостатками физического развития, но и дефектами эмоционально-волевой сферы, в результате чего дети не способны проявить волевые усилия там, где это требуется.

Большое значение придается развитию коммуникативных навыков поведения в общественных местах. Обучение труду опирается на умения и навыки, сформированные у обучающихся в ходе занятий по предметно-практической деятельности, и нацелено на освоение доступных технологий изготовления продукции. Важно формирование мотивации трудовой деятельности, положительное отношение к результатам своего труда. Дети знакомятся с различными материалами и инструментами, со специальным оборудованием, учатся соблюдать технику безопасности в ходе трудового процесса. У обучающихся постепенно накапливается практический опыт, происходит формирование операционно-технических умений, формируются навыки самостоятельного изготовления продукции (умения намечать цель, подбирать необходимые инструменты и материалы, осуществлять задуманное, оценивать результат.)

Подросток учится организовывать свое рабочее место в соответствии с используемыми материалами, инструментами, оборудованием. С помощью учителя (или самостоятельно) он создает эскиз изделия, проводит анализ образца (задания) с опорой на рисунок, схему, инструкцию; планирует последовательность операций по изготовлению продукта; контролирует качество выполненной работы; обсуждает полученный результат в соответствии со своими представлениями.

Предлагаемая программа имеет коррекционно-развивающую направленность, позволяет подготовить выпускников коррекционной школы к обучению в училище, адаптирует их к самостоятельной трудовой деятельности в обществе. Принципом построения уроков технологии в 5 - 9 классах является развитие ребенка как компетентной личности путем включения его в различные виды ценностной человеческой деятельности: учеба, познания, коммуникация, профессионально-трудовой выбор, личностное саморазвитие, ценностные ориентации, поиск смыслов жизнедеятельности. С этих позиций обучение рассматривается как процесс овладения не только определенной суммой знаний и системой соответствующих умений и навыков, но и как процесс овладения компетенциями.

Содержание обучения по предмету имеет практическую направленность. Обучающиеся социализируются, готовятся стать полноценными членами современного общества.

В программе принцип коррекционной направленности обучения является ведущим. Особое внимание обращено на коррекцию имеющихся у отдельных учащихся специфических нарушений, на коррекцию всей личности в целом.

Обучение умственно отсталых учащихся носит воспитывающий характер. Аномальное состояние ребенка затрудняет решение задач воспитания, но не снимает их. При отборе программного учебного материала учтена его воспитывающая направленность, необходимость формирования таких черт характера и всей личности в целом, которые помогут выпускникам стать полезными членами общества.

#### **Описание места учебного предмета в учебном плане**

Программа по предмету «Профильный труд» предназначена для 8 класса и рассчитана на 272 часов, по 8 часов в неделю.

#### **Личностные и предметные результаты освоения учебного предмета**

Изучение предмета «Профильный труд» в 5-9 классах направлено на достижение обучающимися личностных и предметных результатов.

Личностные результаты освоения программы включают индивидуально-личностные качества и социальные (жизненные) компетенции обучающегося, социально значимые ценностные установки.

#### **Планируемые личностные результаты**:

- проявление доброжелательного отношение к сверстникам, умение сотрудничать и вести совместную деятельность;
- овладение начальными навыками адаптации в современном мире;
- овладение социально-бытовыми навыками, используемыми в повседневной жизни;
- овладение навыками коммуникации и принятыми нормами социального взаимодействия;
- способность к осмыслению социального окружения, своего места в нем, принятие соответствующих возрасту ценностей и социальных ролей;
- воспитание эстетических потребностей, ценностей и чувств;
- развитие этических чувств, проявление доброжелательности, эмоционально-нравственной отзывчивости и взаимопомощи, проявление сопереживания к чувствам других людей;
- сформированность установки на безопасный, здоровый образ жизни, наличие мотивации к творческому труду, работе на результат, бережному отношению к материальным и духовным ценностям;
- проявление готовности к самостоятельной жизни.

Итоги работы, проделанной учащимися в 7 классе. Задачи обучения на предстоящий учебный год.

В 8-м классе учащиеся отрабатывают и закрепляют умения и навыки полученные в 7-м классе, а также приобретают новые в работе с высокотехнологичным оборудованием.

 Закрепление умений работы сабельным резаком, закрепляют навыки ручной фальцовки бумажных листов в тетрадь. Скрепление бумажных блоков скобами. Изготовление обложек для различных переплётов.

 Учащиеся продолжат знакомство с правилами работы на компьютере, набор текста с печатного образца, работа с тестом на мониторе компьютера в программе Word. Создание текстового файла (папка). Порядок действий при работе в программе: выбор, вход, выполнение заданий, выход. Получат начальные знания работы в сети интернет, нахождение и использование нужной информации. Научатся делать презентацию в программе Power Point. Продолжат знакомятся с высокотехнологичным оборудованием, и осваивать принципы работы ризографа, плоттера, степлера, МФУ, биговщика, переплетчика на пластиковую пружину, ламинатора, буклетмейкера. Начинают производить продукцию самостоятельно.

 Ребята закрепят навыки изготовления общих тетрадей, и других картонажных изделий (блокноты, записные книжки и т.д), закрепят навыки работы с термопереплётчиком и правилами безопасной работы на нём; закрепят приёмы работы с брошюровщиком. Познакомятся с изготовлением буклетов. Получат технологические знания по их изготовлению.

Обучающиеся более детально познакомятся с возможностями работы режущего плоттера. Продолжат совершенствовать свои возможности как дизайнеры оформители при создании открыток, счётного дидактического материала, буклетов.

Для закрепления полученных умений и навыков предусмотрены уроки практического повторения.

# **Виды учебной деятельности 8 класс**

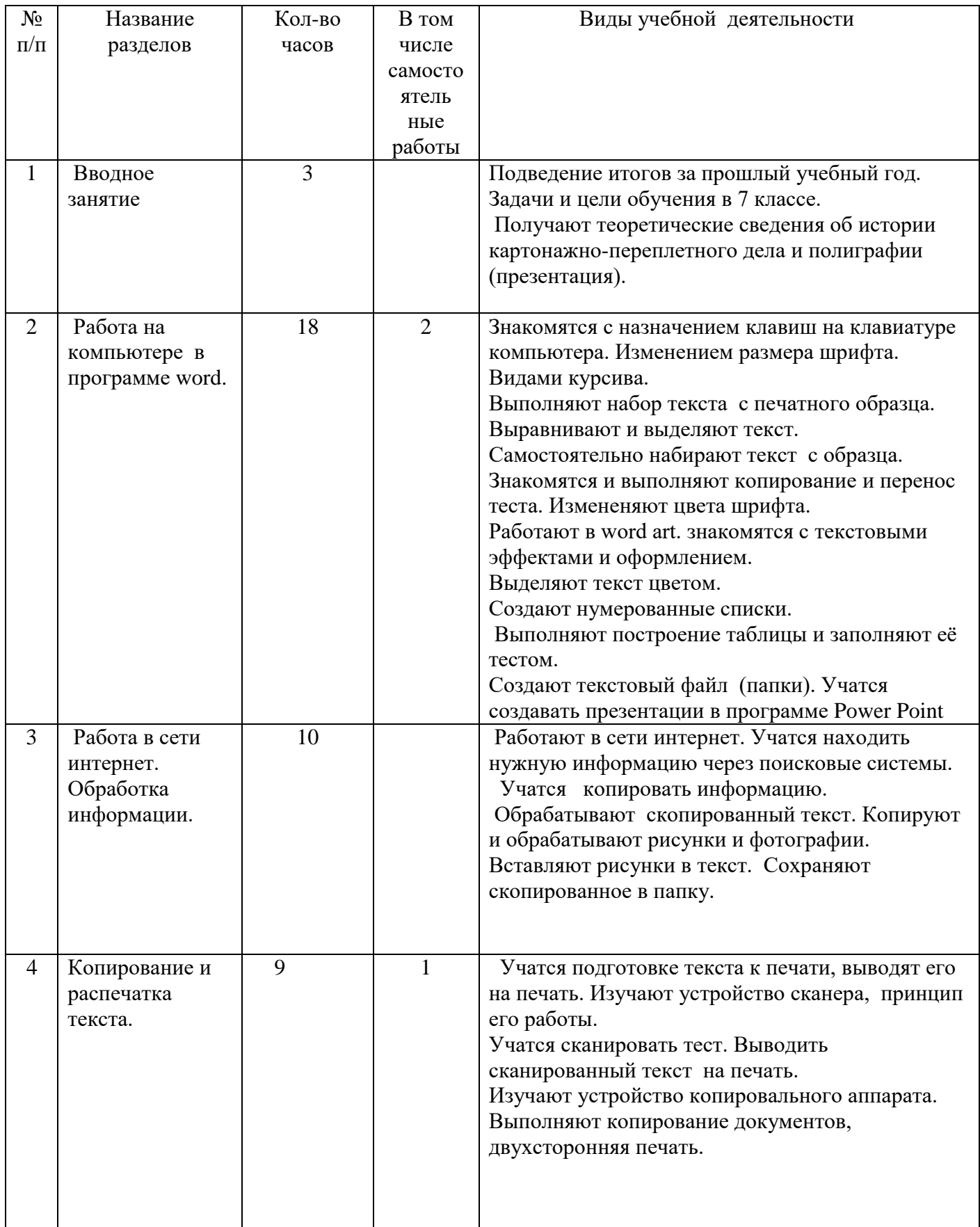

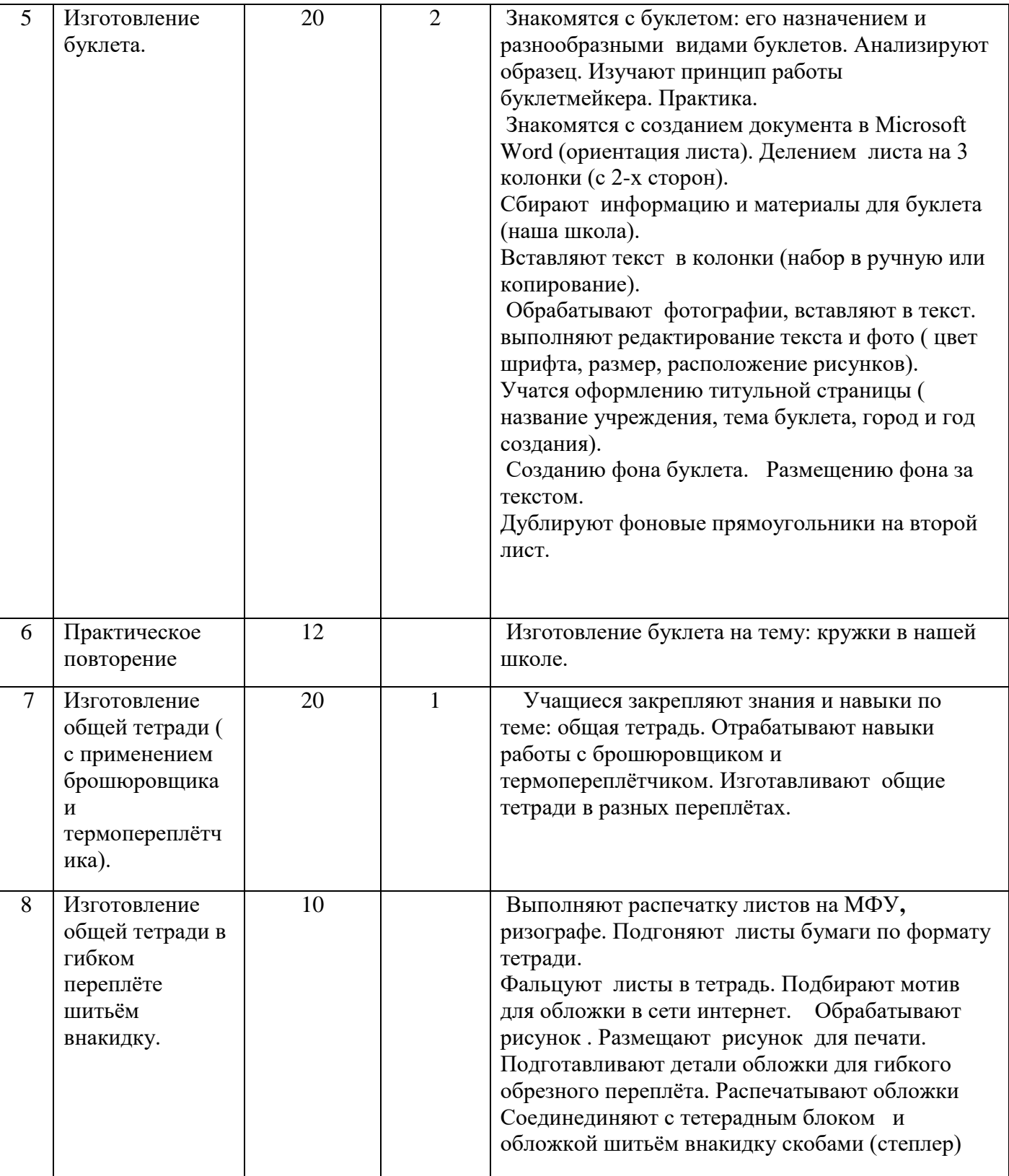

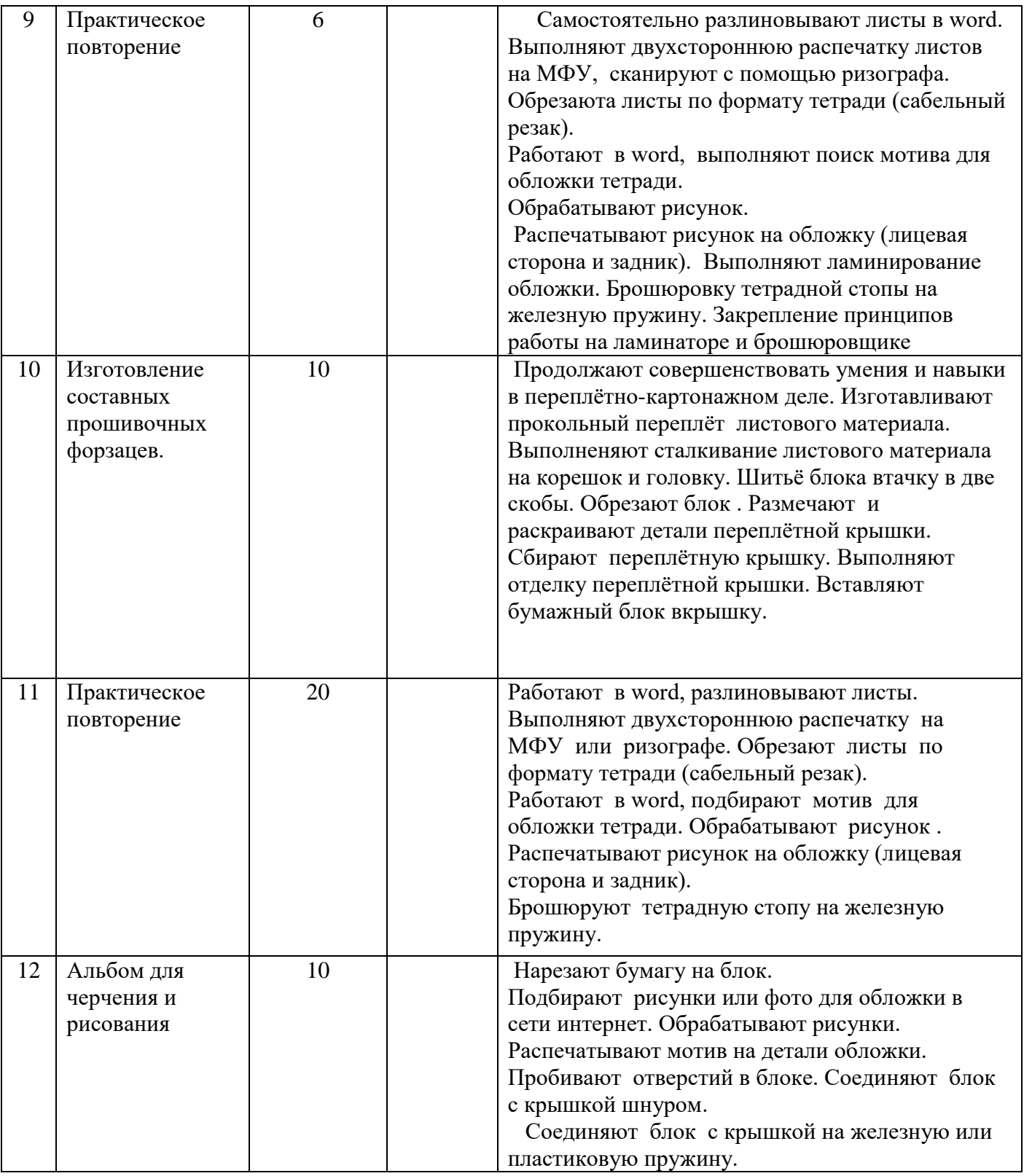

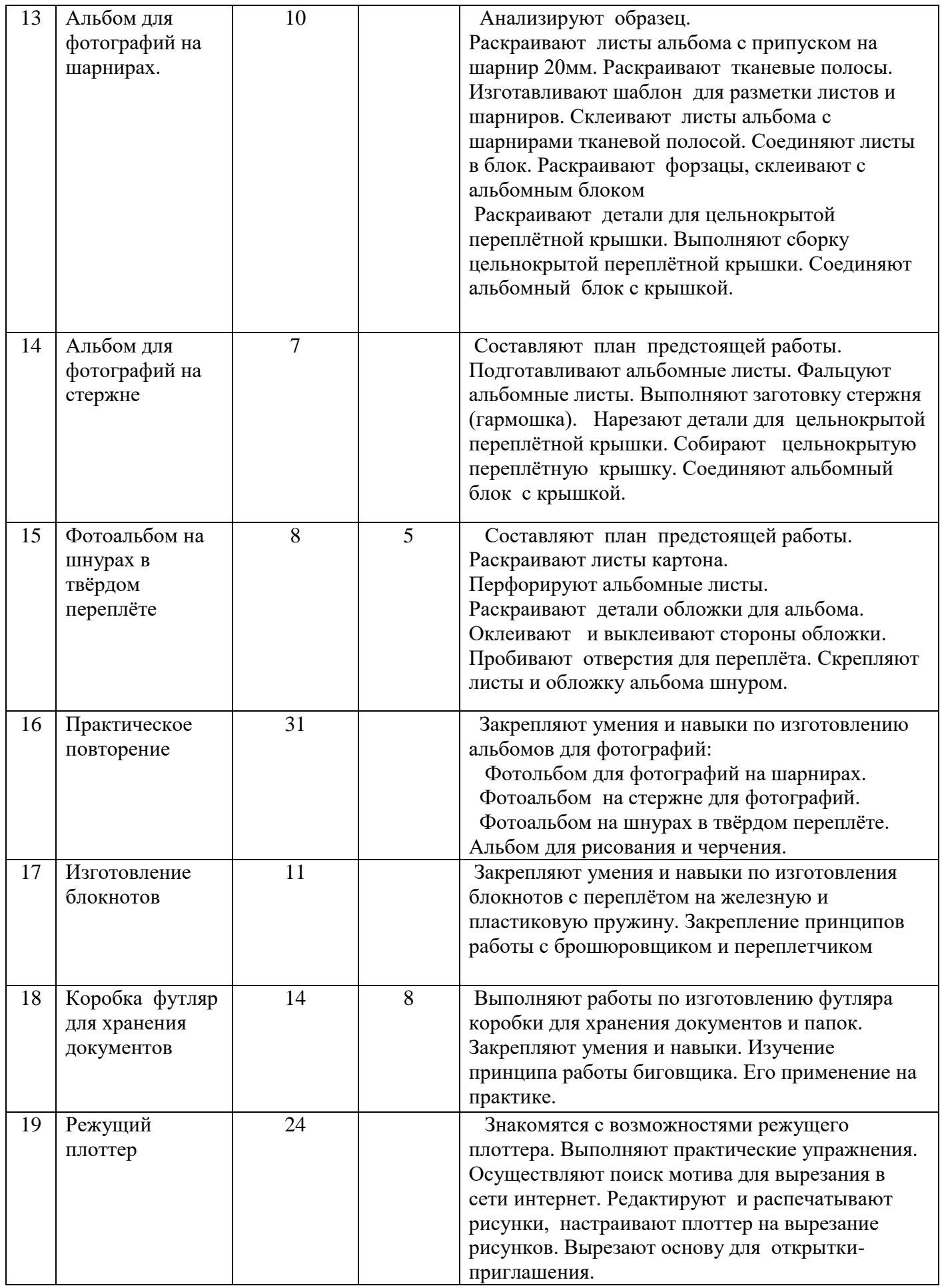

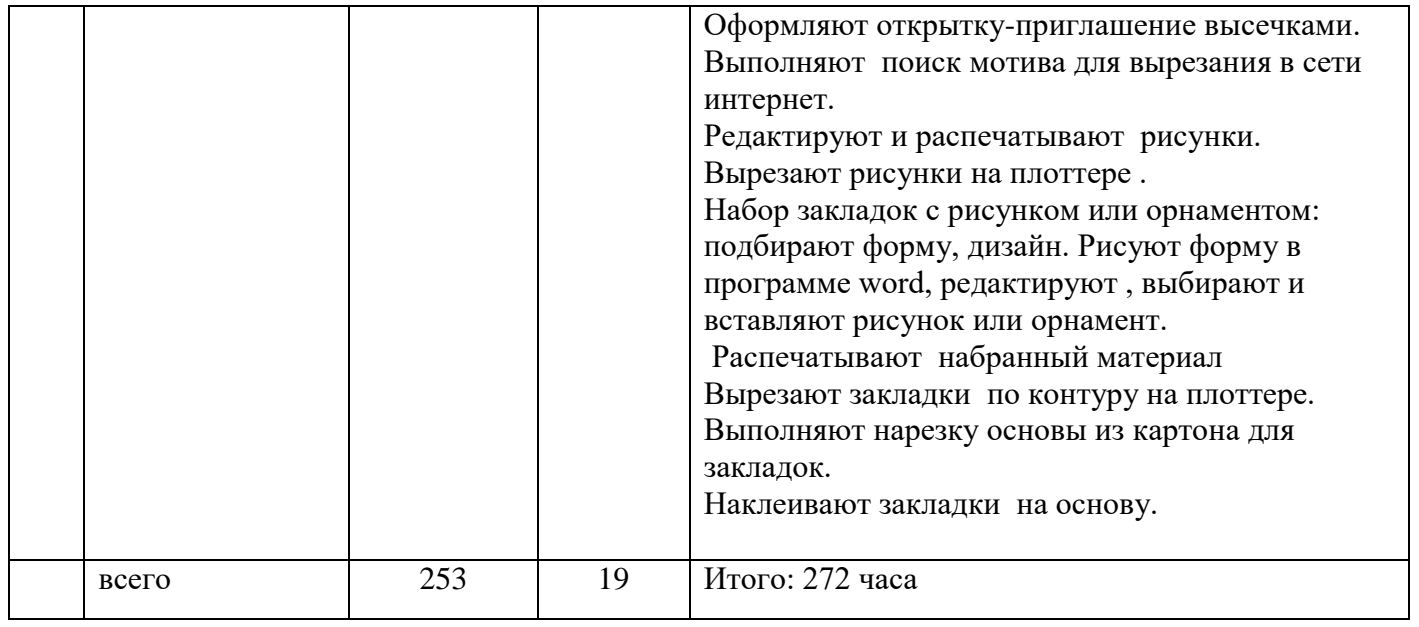

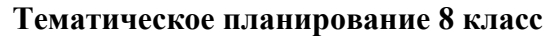

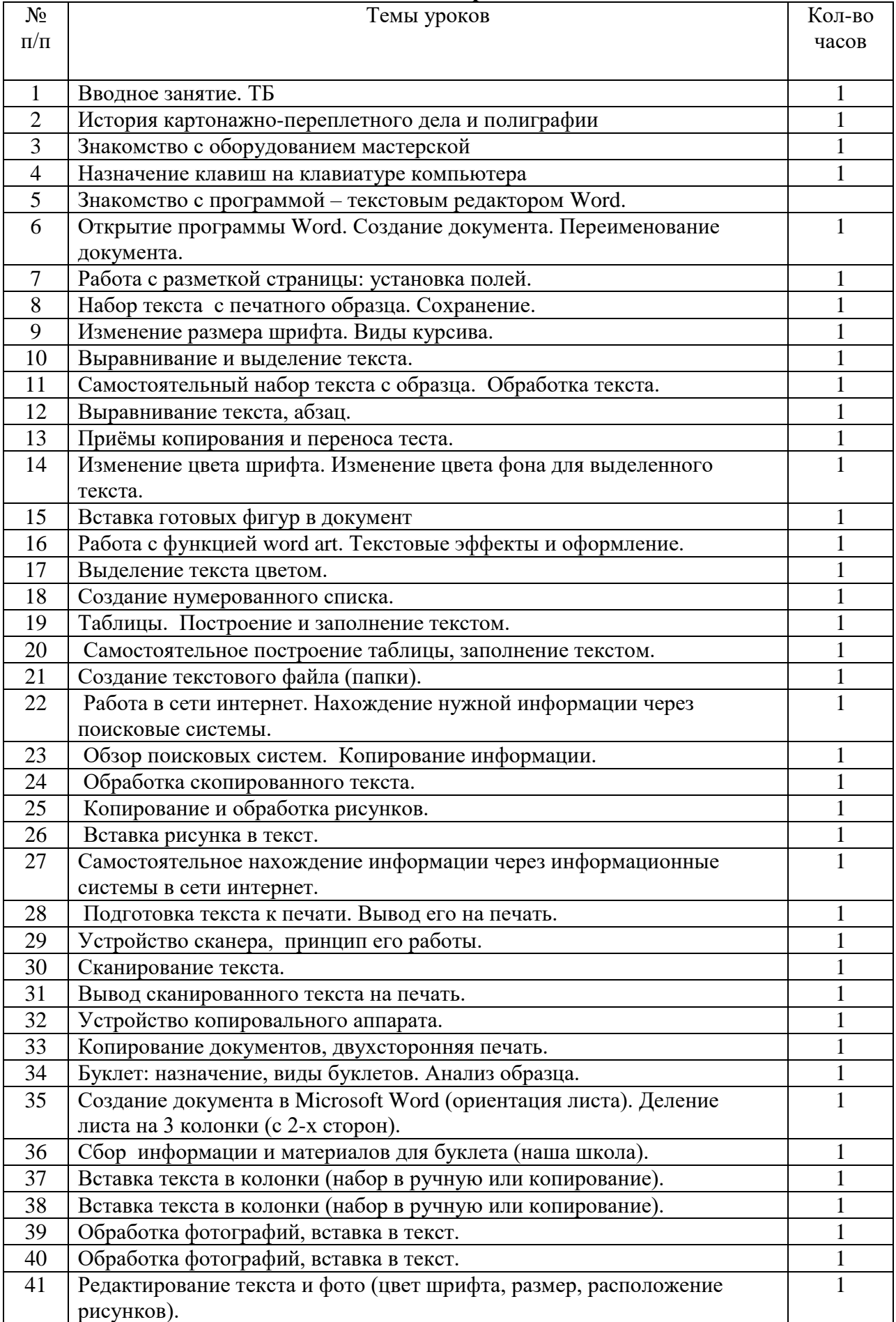

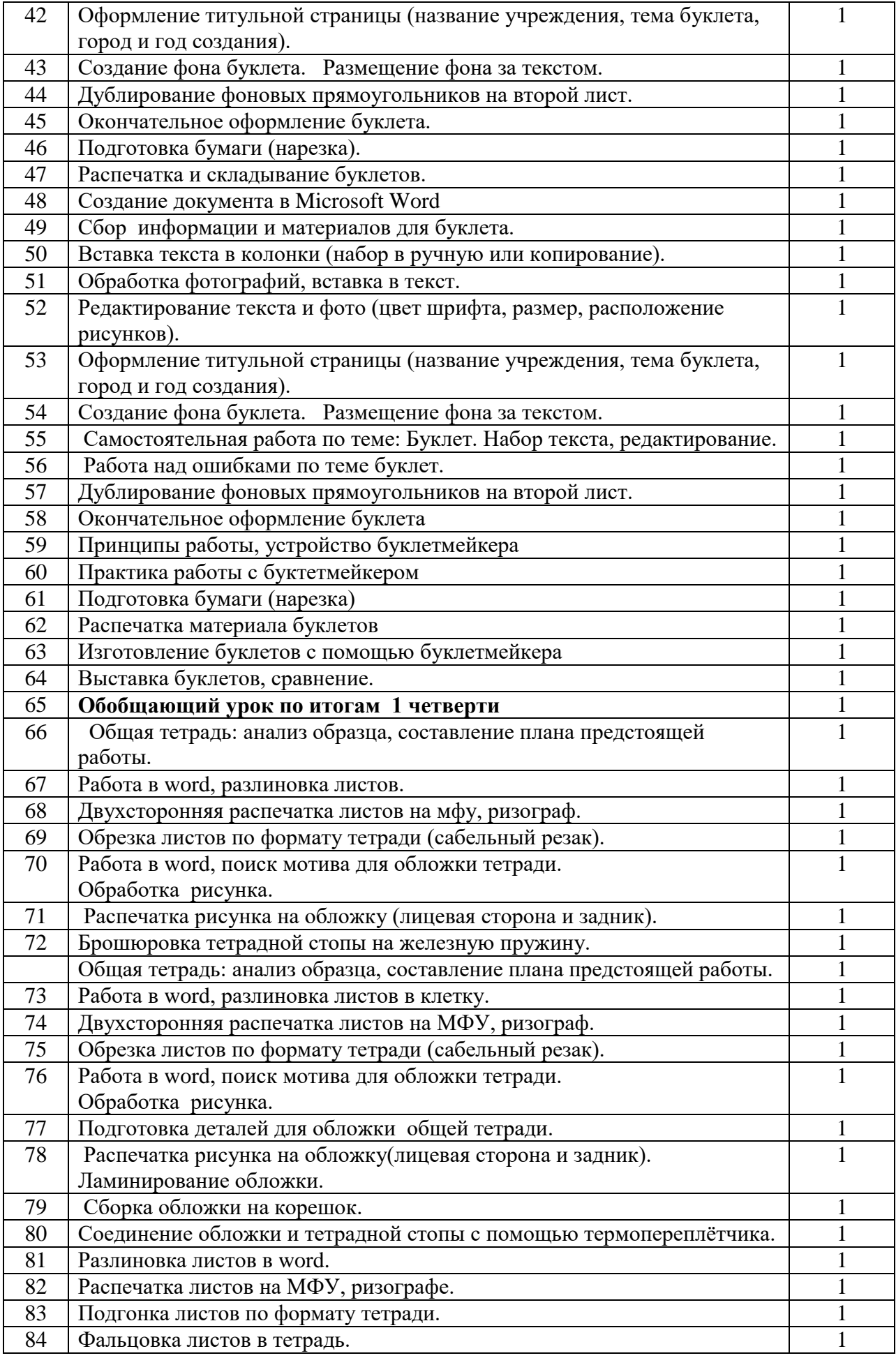

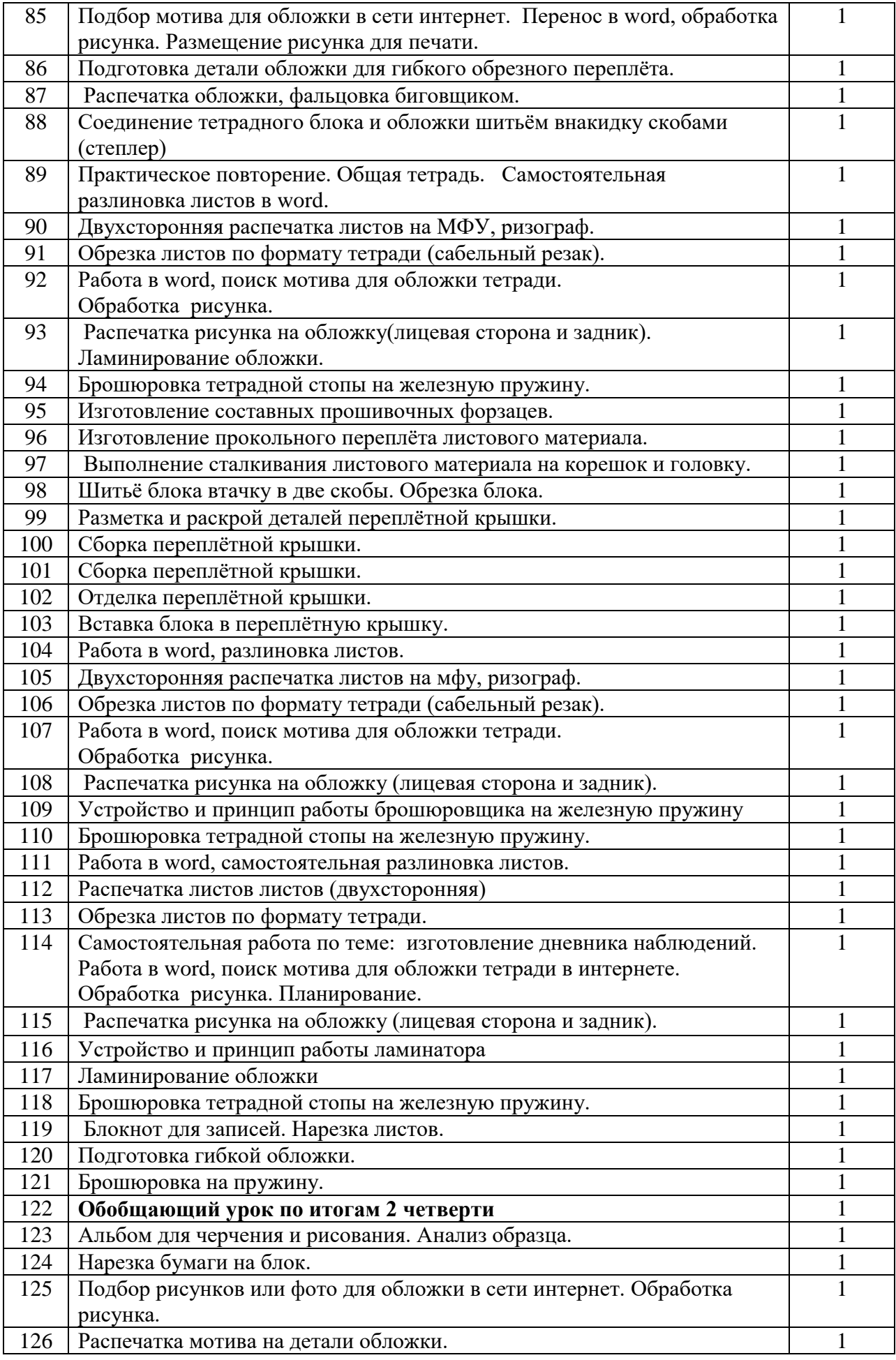

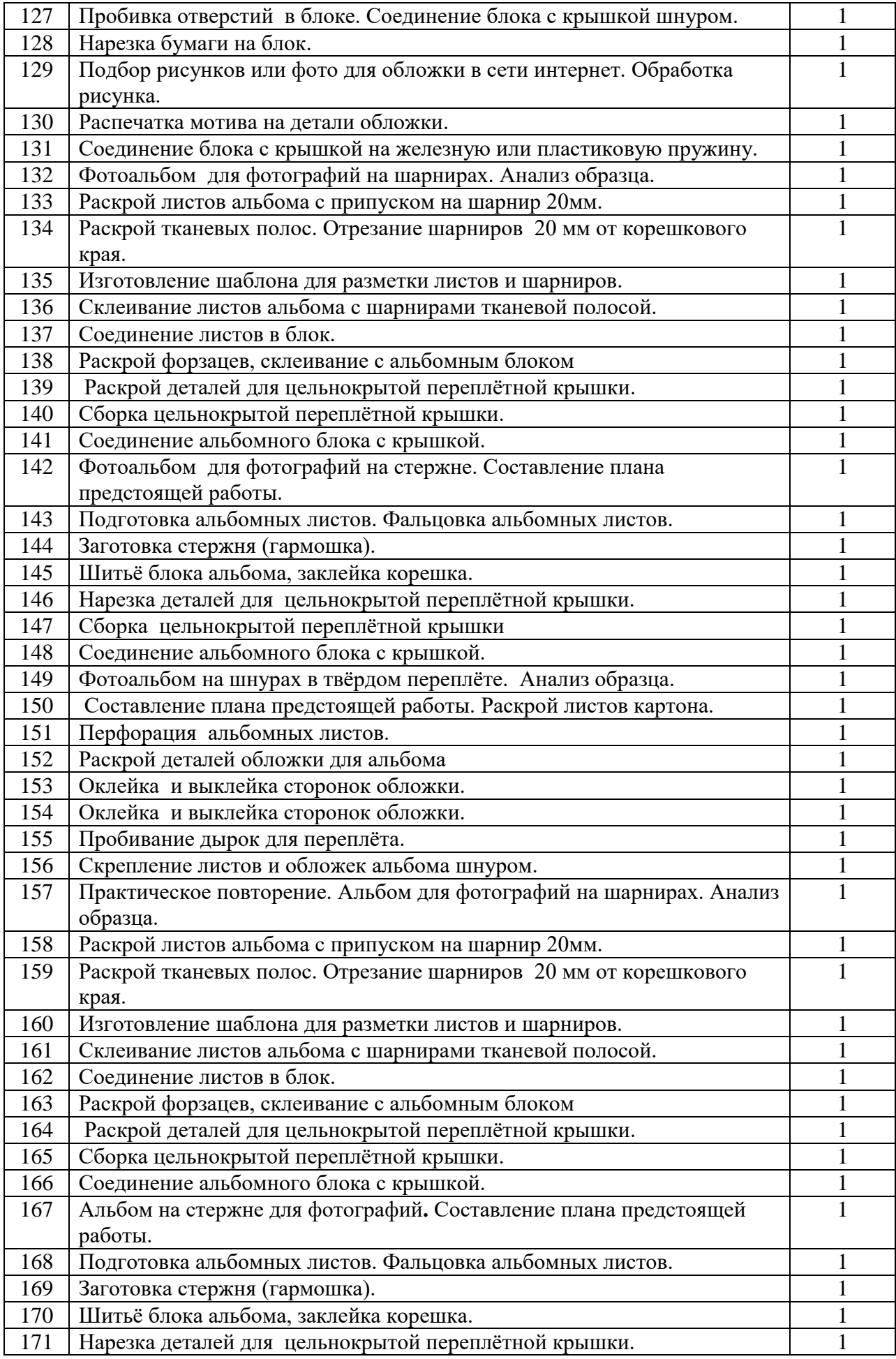

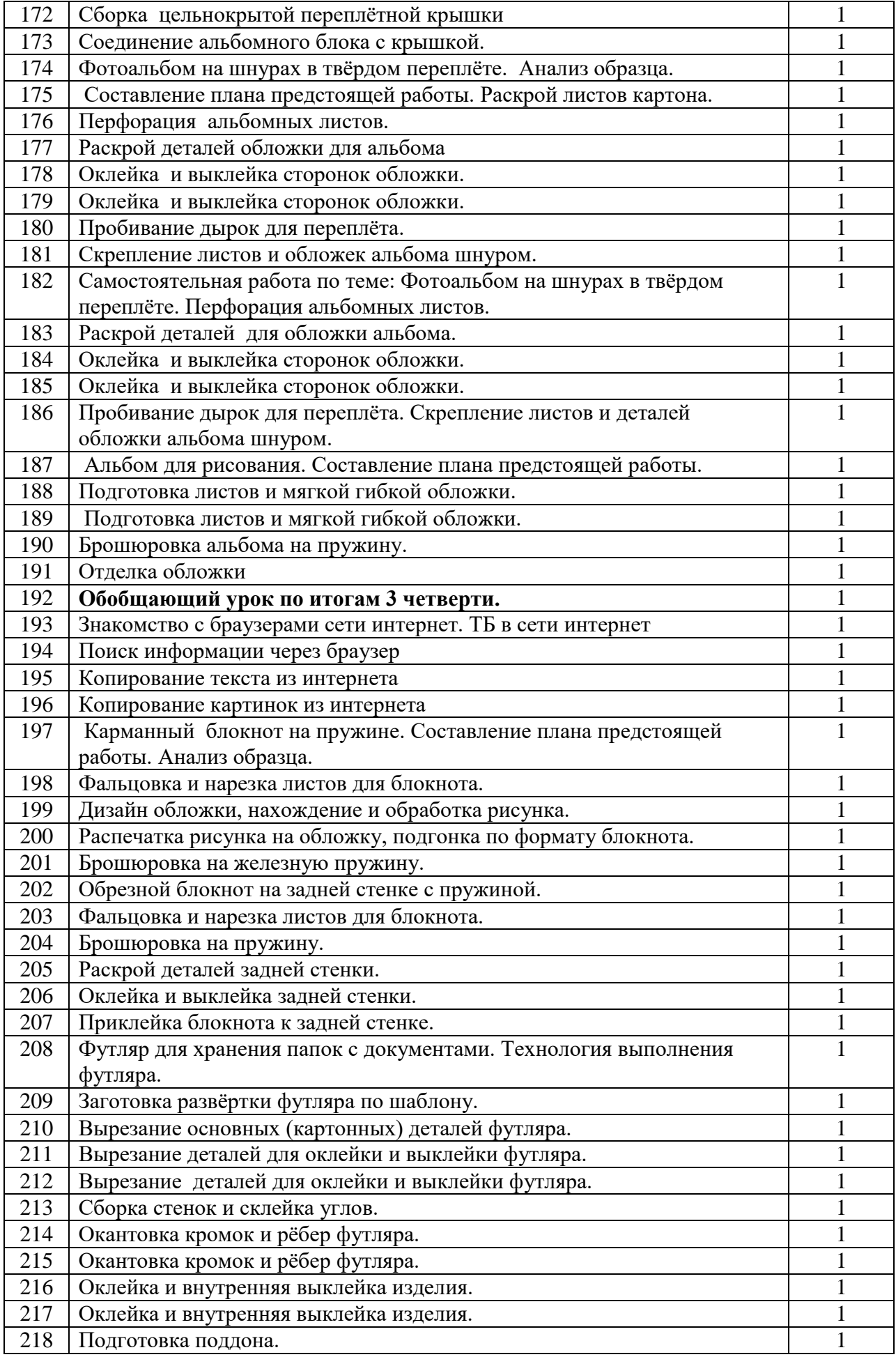

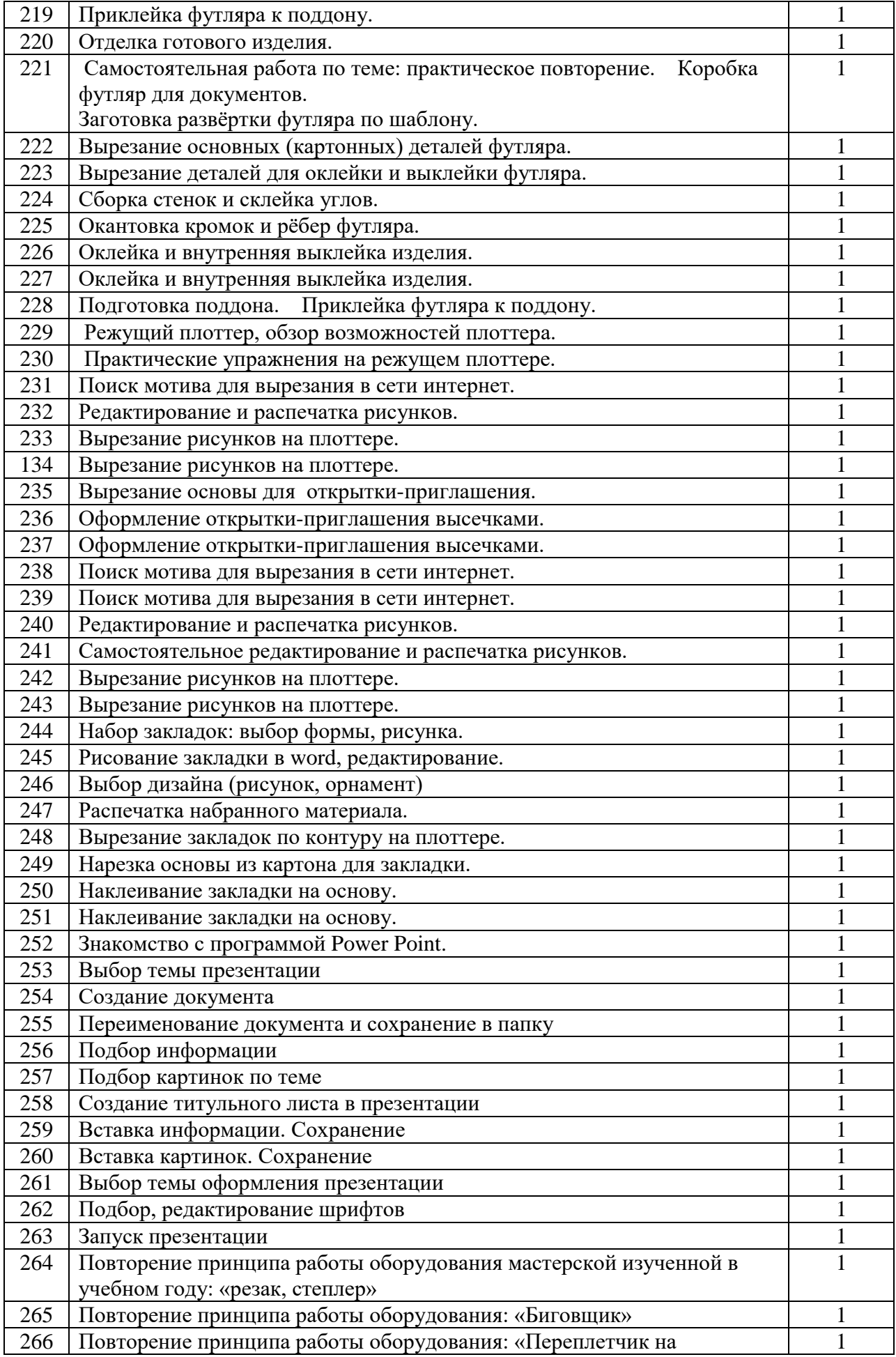

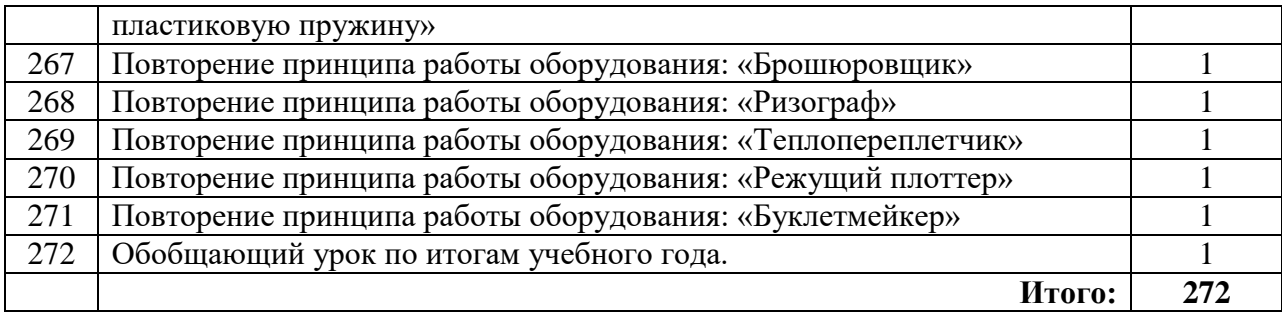

# **Календарно-тематическое планирование 8 класс**

 $\overline{a}$ 

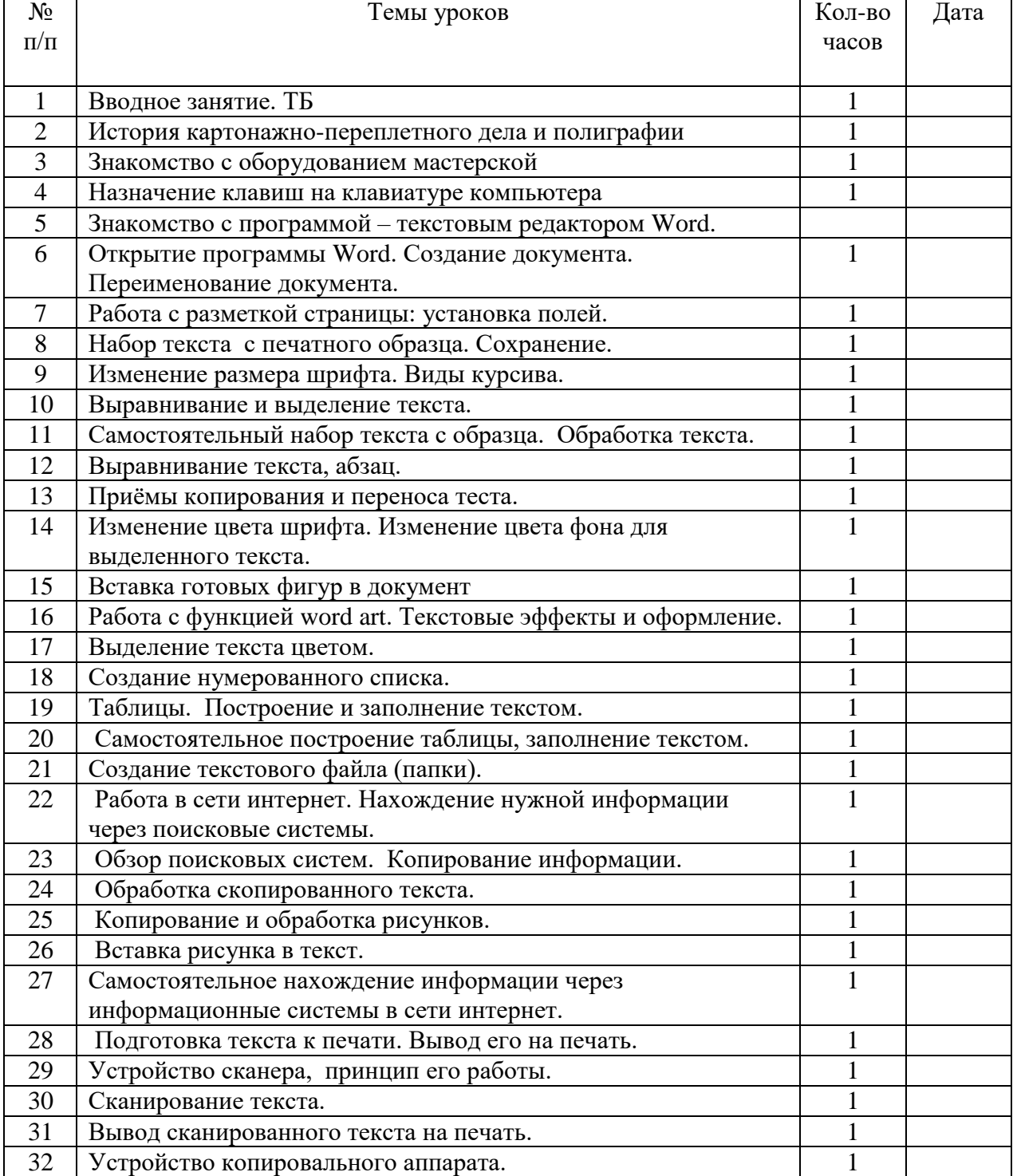

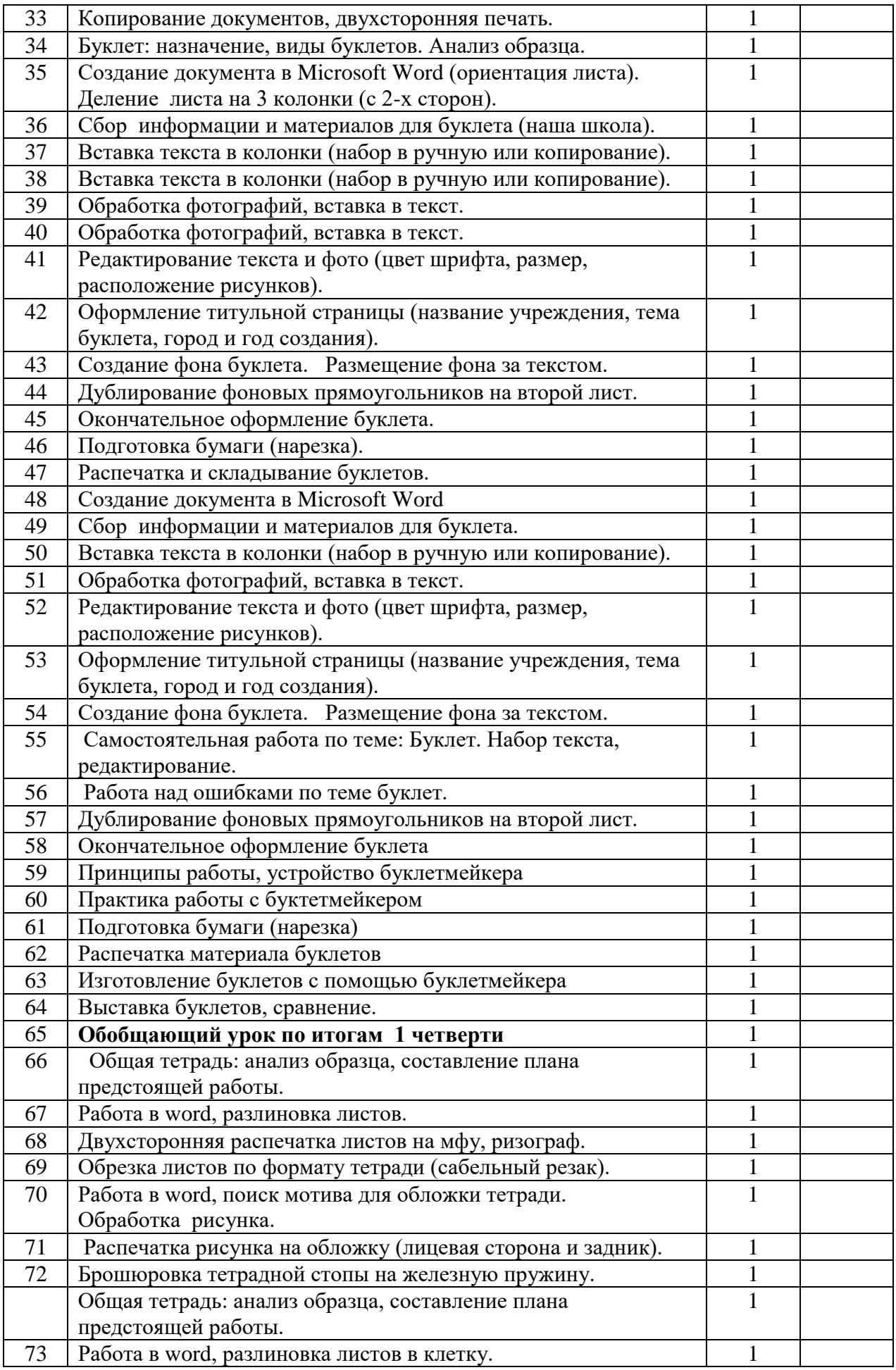

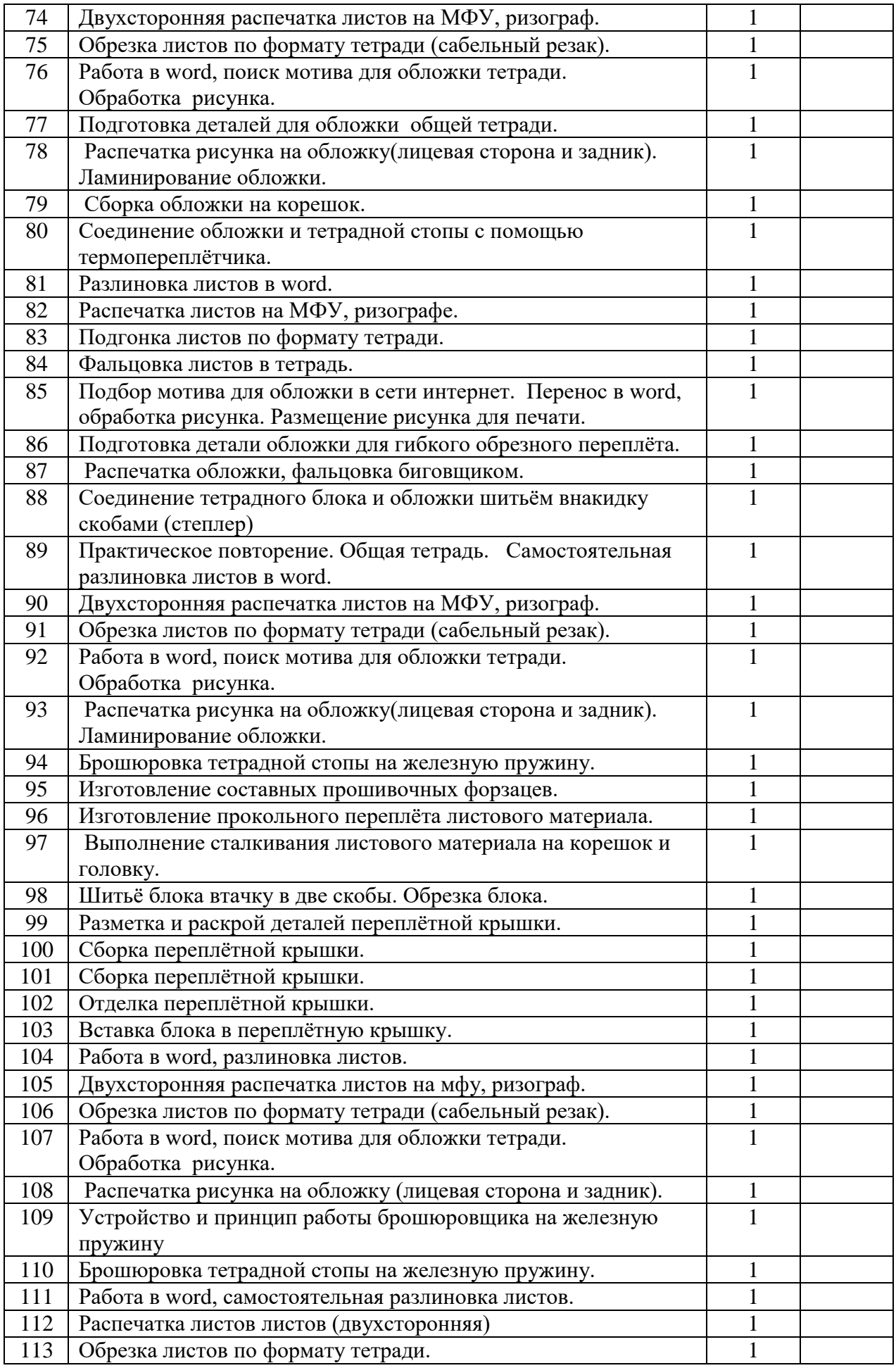

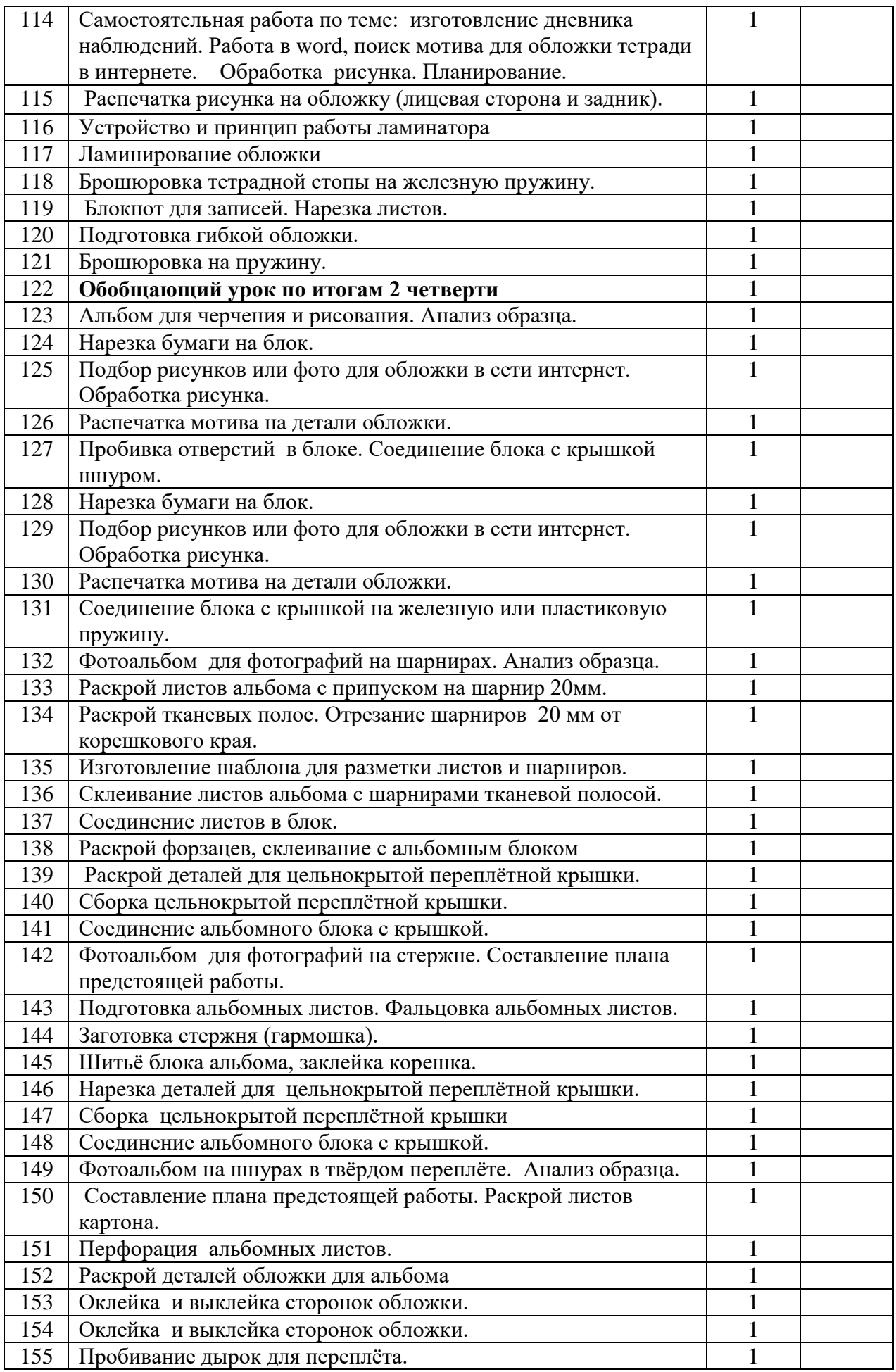

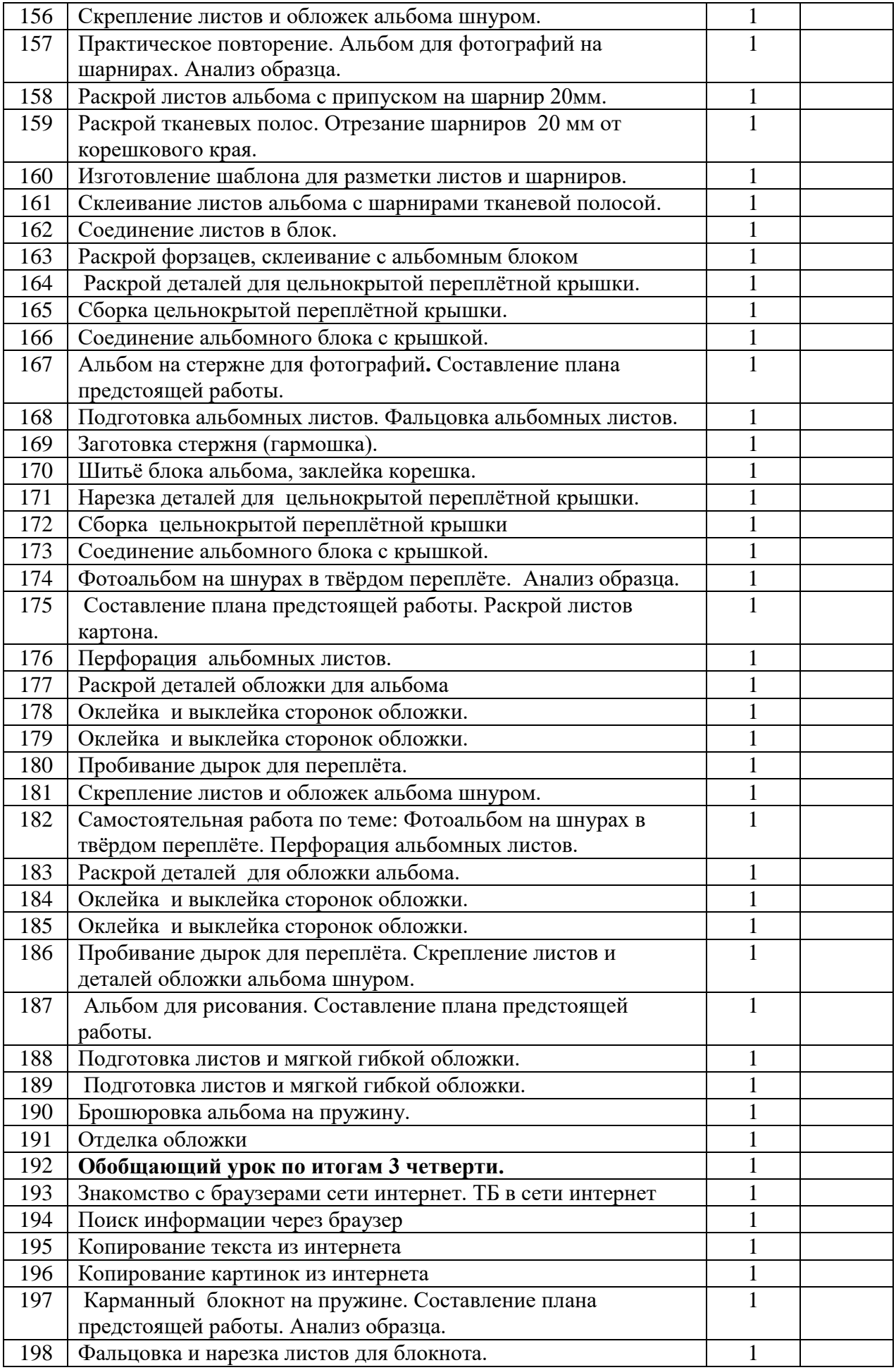

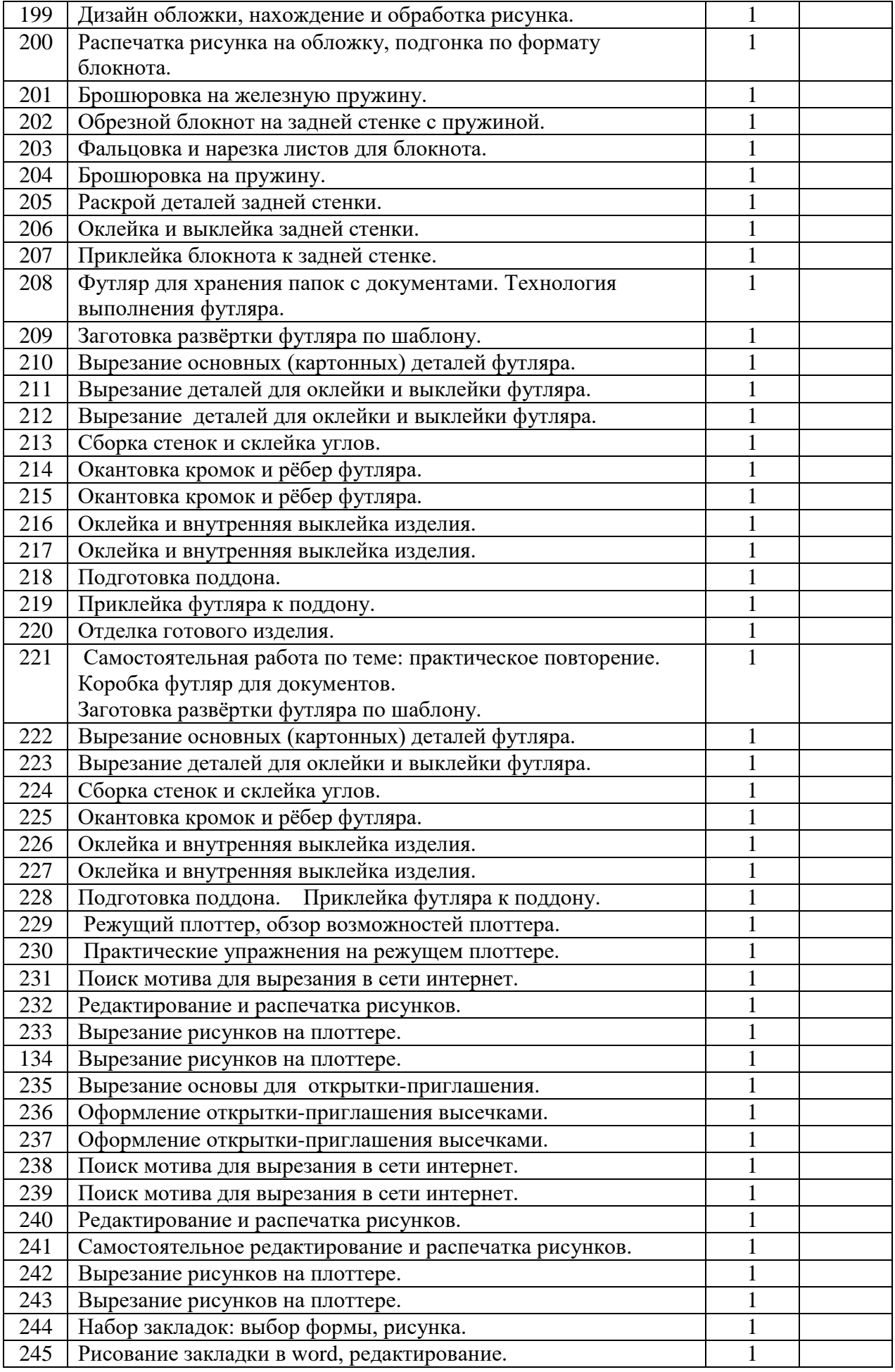

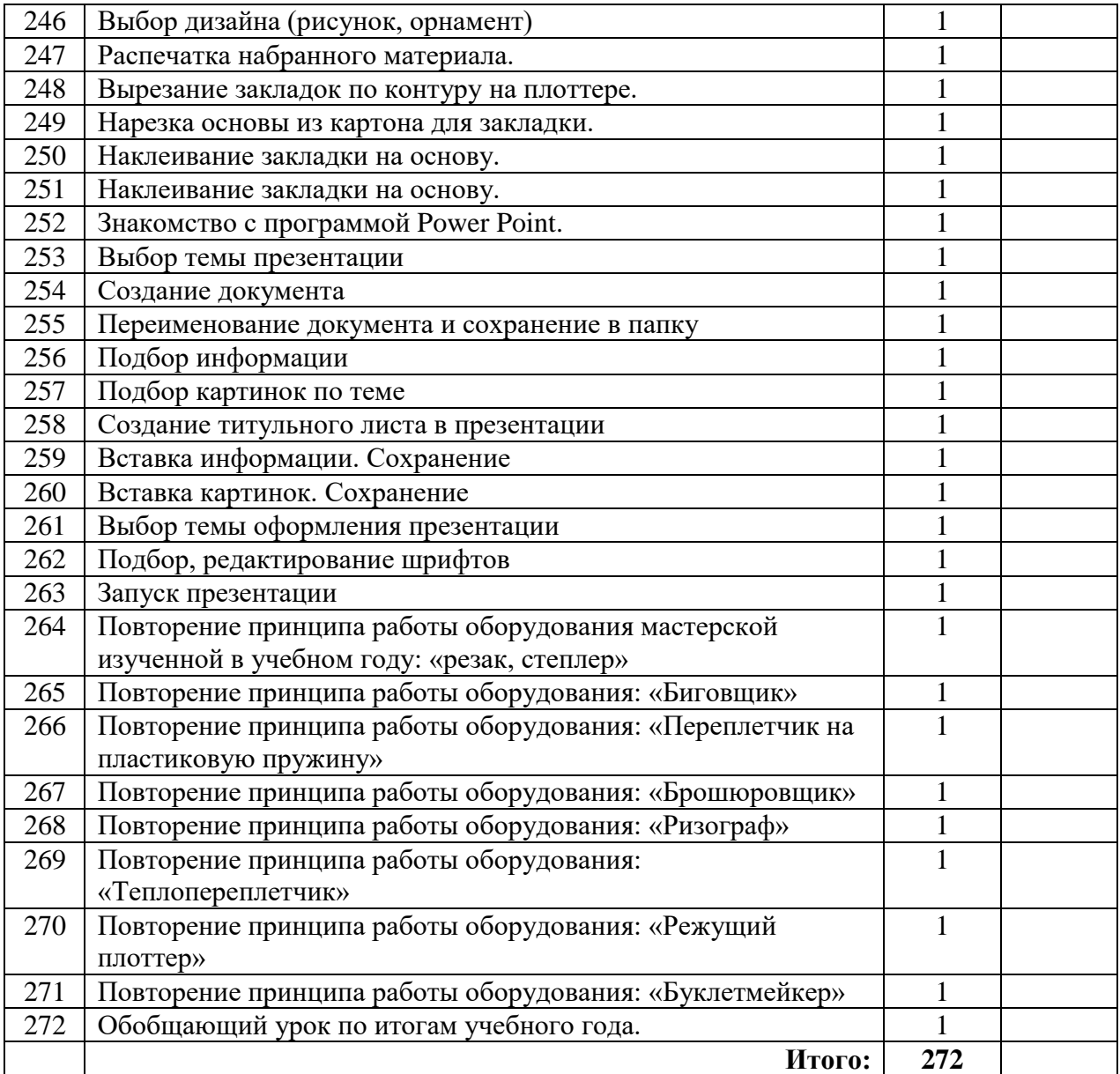